# **U++ - Bug #986 GTK chameleon should provide support for theming LabelBox**

*02/16/2015 06:00 PM - Zbigniew Rebacz*

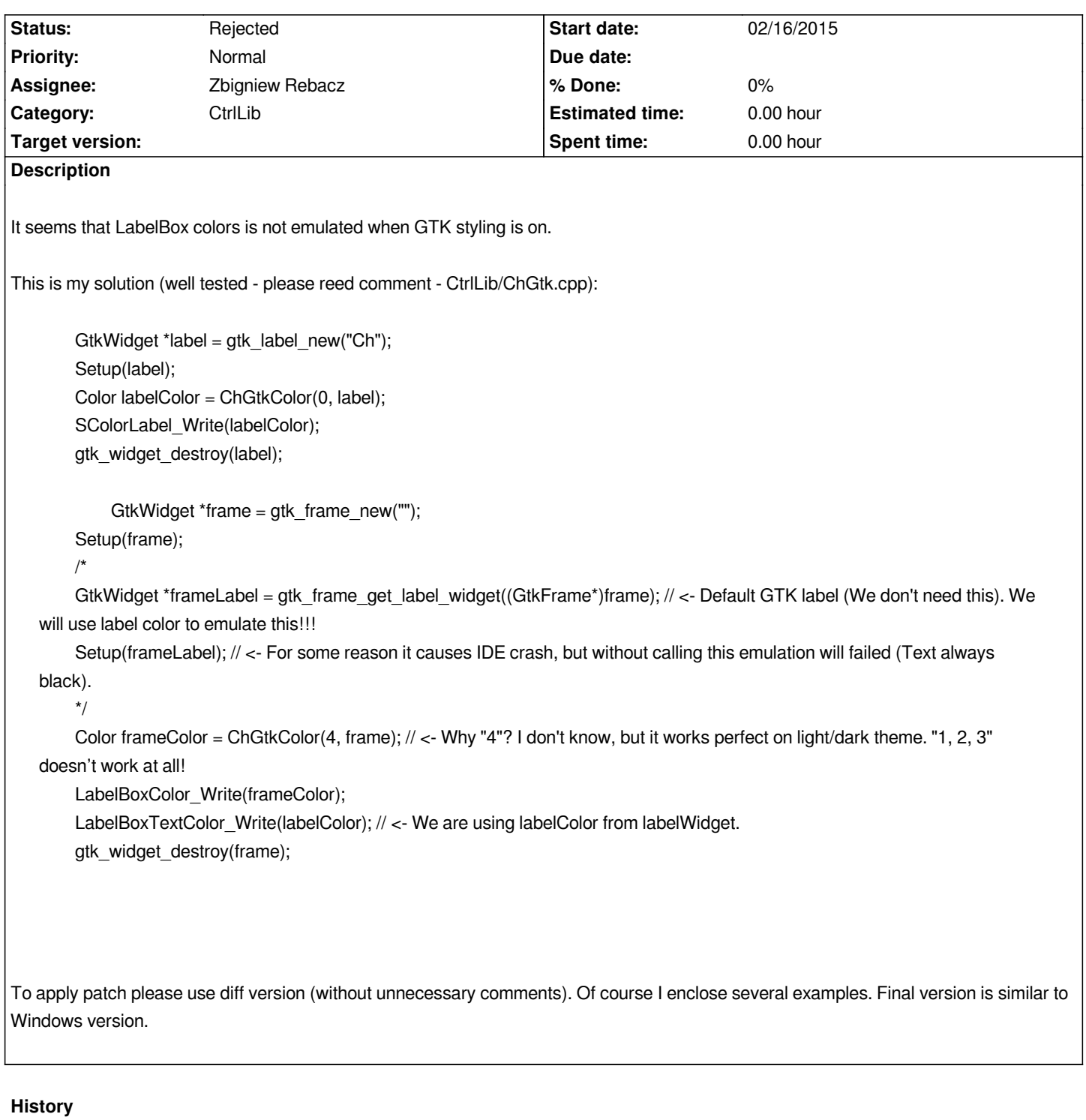

**#1 - 02/16/2015 06:00 PM - Zbigniew Rebacz**

*It should be feature instead of bug.*

## **#2 - 02/18/2015 04:17 PM - Zbigniew Rebacz**

*- Priority changed from Normal to High*

## **#3 - 02/19/2015 09:17 AM - Miroslav Fidler**

*- Assignee changed from Miroslav Fidler to Zbigniew Rebacz*

*Hi,*

*the reason I have not accepted this patch is that my experience tells me that it is likely to be broken with some theming engine not tested yet.*

*Correct theming of LabelBox is hardly something that gets noticed by regular user. Broken theming of LabelBox would get noticed.*

*Little gain, potential big pain.*

*BTW, over last 2 years I was actually removing some chameleon theming as I gradually found hard to resolve bugs with specific engine. I am afraid theming will always be a compromise...*

*Mirek*

## **#4 - 02/19/2015 01:42 PM - Zbigniew Rebacz**

- *Status changed from Patch ready to In Progress*
- *Priority changed from High to Normal*

*I think I will find better solution. Please notice that GTK style supplies more information about colors like "fg", "bg", "mid", "text", "light", "dark". Maybe we can use it to achieve better theming? We are always using fg.*

#### *Here is documantation:*

*https://developer.gnome.org/pygtk/stable/class-gtkstyle.html*

*This task can be done in next release (Now it has normal priority).*

## **#5 - 02/19/2015 02:46 PM - Zbigniew Rebacz**

*- Assignee changed from Zbigniew Rebacz to Miroslav Fidler*

*The only thing we can truly emulate is LabelBoxTextColor (In this certain situation there is not compromise). What do you thing? If not just reject this task.*

## **#6 - 02/28/2015 10:40 PM - Zbigniew Rebacz**

- *Status changed from In Progress to Rejected*
- *Assignee changed from Miroslav Fidler to Zbigniew Rebacz*

#### **Files**

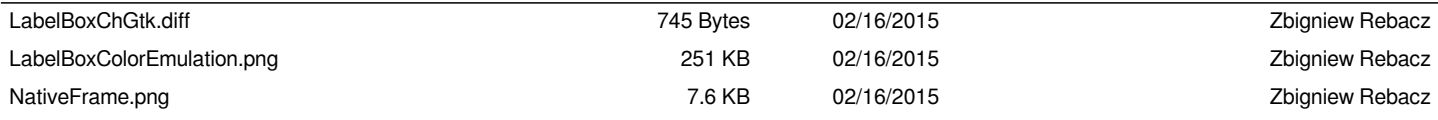